Gündem

06.11.2012

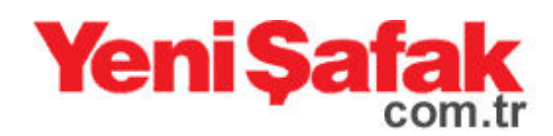

## Suriye'de tutuklu gazeteci için eylem

Tutuklu gazetecilerin serbest bırakılmasını isteyen meslektaşları akşam saatlerinde Suriye'nin Ankara Büyükelçiliği yakınındaki Anayasa Mahkemesi Parkı'nda toplandı. İngilizce ve Türkçe yazılı 'Suriye meslektaşlarımızı geri ver' pankartı

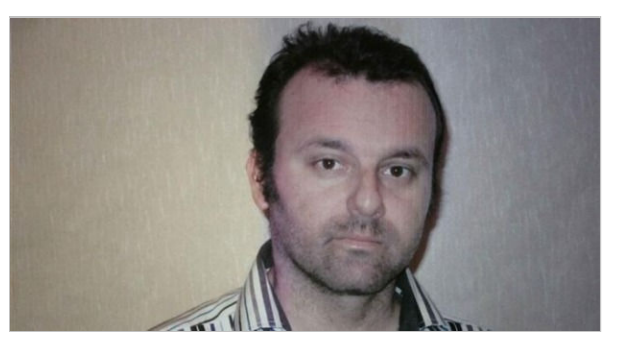

açan grup, 'Gazeteci hedef değildir', 'Terörist değil gazeteci' yazan İngilizce ve Türkce dövizler tasıdı.

Türkiye Haber Kameramanları Derneği Başkanı Talay Ulusu, yaptığı açıklamada, 21 Ağustos'ta Ünal ve Kadumi'nin tutuklandığını belirterek, 2 aydan fazla bir süredir serbest bırakılmasını istediklerini anlattı. İstanbul'da da Suriye Konsolosluğu önünde açıklamalar yapıldığını ifade eden Ulusu, Ünal ve Kadumi'nin serbest bırakılmasını dört gözle beklediklerini söyledi.

Açıklamaya, Ünal'ın annesi Arife, babası Hikmet, erkek kardeşi Cumhur Ünal ile kız kardeşi Canan Ünal Akdere de destek verdi. Anne Arife Ünal, ağlayarak Suriye'nin oğlunu ve Kadumi'yi serbest bırakmasını istediğini kaydetti. Baba Ünal ve kız kardeşi Akdere'de Cüneyt Ünal'ın ve Başar Kadumi'nin serbest bırakılmasını beklediklerini kaydetti.

Grup, daha sonra açıklamanın yapıldığı yerden elçilik binasına doğru 'Suriye' Cüneyt'i bize geri ver', 'Suriye Başar'ı bize geri ver' sloganları atarak yürüdü. Burada da bir süre daha slogan atan gruba, açıklamayı izlemeye gelen gazeteciler de kameralarını yere bırakarak destek verdi.

Kaynak:http://yenisafak.com.tr/gundem-haber/suriyede-tutuklu-gazeteci-icineylem--06.11.2012-421553